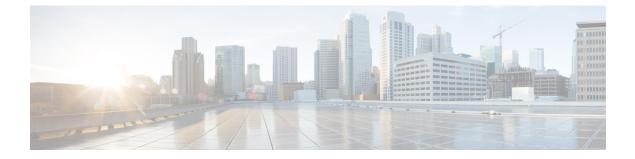

## **Overview**

- Overview, page 1
- Cisco UCS Central User Documentation Reference, page 1

## **Overview**

I

This guide provides an overview of the Cisco Unified Computing System (Cisco UCS) and its key components-Cisco UCS Manager, and Cisco UCS Central.

## **Cisco UCS Central User Documentation Reference**

The Cisco UCS Central following use case-based documents to understand and configure Cisco UCS Central:

| Guide                                     | Description                                                                                                    |
|-------------------------------------------|----------------------------------------------------------------------------------------------------|
| Cisco UCS Central Getting Started Guide   | Provides a brief introduction to the Cisco UCS<br>infrastructure, Cisco UCS Manager, and Cisco UCS<br>Central. Includes an overview of the HTML5 UI, how<br>to register Cisco UCS domains in Cisco UCS Central,<br>and how to activate licenses. |
| Cisco UCS Central Administration Guide    | Provides information on administrative tasks, such<br>as user management, communication, firmware<br>management, backup management, and Smart Call<br>Home.                                                                                      |
| Cisco UCS Central Authentication Guide    | Provides information on authentication tasks, such as passwords, users and roles, RBAC, TACACS+, RADIUS, LDAP, and SNMP.                                                                                                    |
| Cisco UCS Central Server Management Guide | Provides information on server management, such as<br>equipment policies, physical inventory, service<br>profiles and templates, server pools, server boot, and<br>server policies.                                                              |

٦

| Guide                                      | Description                                                                                                    |
|--------------------------------------------|----------------------------------------------------------------------------------------------------|
| Cisco UCS Central Storage Management Guide | Provides information on storage management, such<br>as ports and port channels, VSAN and vHBA<br>management, storage pools, storage policies, storage<br>profiles, disk groups, and disk group configuration. |
| Cisco UCS Central Network Management Guide | Provides information on network management, such<br>as ports and port channels, VLAN and vNIC<br>management, network pools, and network policies.                                                             |
| Cisco UCS Central Operations Guide         | Best practices for setting up, configuring, and<br>managing domain groups for small, medium and large<br>deployments.                                                                                         |
| Cisco UCS Central Troubleshooting Guide    | Provides help for common issues in Cisco UCS<br>Central.                                                                                                    |